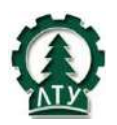

ФГБОУ ВО «Санкт-Петербургский государственный лесотехнический университет имени С.М. Кирова»

#### ОТДЕЛ ПОДГОТОВКИ НАУЧНО-ПЕДАГОГИЧЕСКИХ КАДРОВ

## **ЛИЧНАЯ КАРТОЧКА НАУЧНОГО РУКОВОДИТЕЛЯ АСПИРАНТОВ**

#### **Ф.И.О.: Лысенко Максим Валентинович**

**Ученая степень**: Доктор экономических наук

**Ученое звание**: Доцент

**Институт:** Институт лесного бизнеса и инноватики

**Кафедра:** Экономики, учѐта и анализа хозяйственной деятельности

**Должность:** Профессор

**Эл. почта:** [dec\\_eib@mail.ru](mailto:dec_eib@mail.ru)

#### **Контактный телефон:**

**Дополнительные документы**: Член международной федерации финансистов IСFМ.

**Научная специальность программы аспирантуры**: 5.2.3 – Региональная и отраслевая экономика.

#### **Примеры тем для аспирантов**:

1. Критерии экономической безопасности. Пороговые значения критериев экономической безопасности и методы их определения.

2. Методы мониторинга обеспечения экономической безопасности в условиях развития цифровых технологий.

4. Управление рисками при обеспечении экономической безопасности.

5. Устойчивость и эффективность социо-эколого-экономического развития. Система показателей устойчивого развития территорий.

6. Критерии, методы и формы рационального использования природных ресурсов и иных видов природных ресурсов.

7. Разработка и совершенствование методов и методик экономической оценки и компенсации ущерба окружающей среде.

8. Экономические аспекты утилизации отходов. Анализ состояния и определение возможностей использования вторичных ресурсов отраслей (межотраслевого комплекса).

**Научные и учебно-методические публикации за последние 3 года** (монографии, главы в монографиях, статьи, патенты и т.п.)

#### *Монографии*

ЦИФРОВАЯ АРХИТЕКТУРА ИНВЕСТИЦИОННОЙ ПРИВЛЕКАТЕЛЬНОСТИ *<https://elibrary.ru/item.asp?id=48562596>*

#### *Статьи*

ПРАВИЛО ТЕЙЛОРА КАК ОДИН ИЗ ПЕРСПЕКТИВНЫХ ИНСТРУМЕНТОВ ДЕНЕЖНО-КРЕДИТНОЙ ПОЛИТИКИ <https://elibrary.ru/item.asp?id=50120055>

DIGITAL ARCHITECTURE OF PROJECT MANAGEMENT-IMPROVING THE PERFORMANCE <https://elibrary.ru/item.asp?id=48190727>

ОРГАНИЗАЦИОННО-ЭКОНОМИЧЕСКИЙ МЕХАНИЗМ ОБЕСПЕЧЕНИЯ БЕЗОПАСНОСТИ ПРОДОВОЛЬСТВИЯ ПЛОДОВООВОЩНОЙ ОТРАСЛИ В УСЛОВИЯХ НОВОЙ РЕАЛЬНОСТИ (НА ПРИМЕРЕ АПК ЧЕЛЯБИНСКОЙ ОБЛАСТИ) <https://elibrary.ru/item.asp?id=49601161>

АРХИТЕКТУРА МЕТОДИЧЕСКОГО КОНСТРУКТОРА: ПОВТОРНОЙ ВЫБОРКИ <https://elibrary.ru/item.asp?id=46703461>

МАТЕМАТИЧЕСКАЯ АРХИТЕКТУРА ПРОГНОЗИРОВАНИЯ БАНКОВСКИХ ПРОЦЕНТНЫХ СТАВОК <https://elibrary.ru/item.asp?id=47929653>

[АРХИТЕКТУРА ВНУТРЕННЕГО АУДИТА В ОРГАНИЗАЦИЯХ БАНКОВСКОГО](https://elibrary.ru/item.asp?id=47929654)  [СЕКТОРА](https://elibrary.ru/item.asp?id=47929654) <https://elibrary.ru/item.asp?id=47929654>

ОСОБЕННОСТИ КОНСТРУКЦИИ ПРОГНОЗИРОВАНИЯ БАНКОВСКИХ СТАВОК СЕЛЬСКОХОЗЯЙСТВЕННОЙ СПЕЦИАЛИЗАЦИИ: МЕЖДУНАРОДНАЯ ПРАКТИКА <https://elibrary.ru/item.asp?id=47393564>

**Документы, подтверждающие апробацию результатов научно-исследовательской деятельности на национальных и международных конференциях за последние 3 года.**

[ЗАРУБЕЖНЫЙ И ОТЕЧЕСТВЕННЫЙ ОПЫТ РАЗВИТИЯ ОБЕСПЕЧЕНИЯ](https://elibrary.ru/item.asp?id=49226235)  [ПРОДОВОЛЬСТВЕННОЙ БЕЗОПАСНОСТИ](https://elibrary.ru/item.asp?id=49226235) *Лысенко М.В., Белоконов Ю.В., Лысенко Н.В., Филипсонова Е.Н.* В сборнике: Современные тенденции развития науки и мирового сообщества в эпоху цифровизации. Сборник материалов VII Международной научно-практической конференции. Редколлегия: Бабаева З.Ш. [и др.]. Москва, 2022. С. 336-341. [https://elibrary.ru/author\\_items.asp](https://elibrary.ru/author_items.asp)

[РЕГИОНАЛЬНАЯ ПРАКТИКА ОБЕСПЕЧЕНИЯ БЕЗОПАСНОСТИ](https://elibrary.ru/item.asp?id=49226236)  [ПРОДОВОЛЬСТВИЯ](https://elibrary.ru/item.asp?id=49226236)

*Лысенко М.В., Белоконов Ю.В., Лысенко Н.В., Лысенко Н.В., Филипсонова Е.Н.* В сборнике: Современные тенденции развития науки и мирового сообщества в эпоху цифровизации. Сборник материалов VII Международной научно-практической конференции. Редколлегия: Бабаева З.Ш. [и др.]. Москва, 2022. С. 342-349. [https://elibrary.ru/author\\_items.asp](https://elibrary.ru/author_items.asp)

[ЦИФРОВОЕ СТРАХОВАНИЕ В НОВЫХ РЕАЛИЯХ](https://elibrary.ru/item.asp?id=50460448) *Лысенко Ю.В., Лысенко М.В., Белоконов Ю.В.* В сборнике: Всероссийская (национальная) научно-практическая конференция к 100-летию факультета экономики и управления в АПК. материалы национальной научнопрактической конференции. Санкт-Петербург, 2022. С. 42-44. <https://elibrary.ru/item.asp?id=50460448>

[ОБУЧЕНИЕ БЕРЕЖЛИВЫМ ТЕХНОЛОГИЯМ В СОВРЕМЕННЫХ УСЛОВИЯХ](https://elibrary.ru/item.asp?id=48123971) *Лысенко М.В.* В сборнике: Управление устойчивым развитием регионов России в условиях новой реальности. Сборник трудов Всероссийской научно-практической конференции. Отв. редактор С.В. Нечаева. Челябинский филиал РАНХиГС, 2021. С. 169-176. <https://elibrary.ru/item.asp?id=48123971>

[ИННОВАЦИОННАЯ БИЗНЕС](https://elibrary.ru/item.asp?id=47885543)-ТЕХНОЛОГИЯ ДЛЯ [СЕЛЬХОЗТОВАРОПРОИЗВОДИТЕЛЕЙ](https://elibrary.ru/item.asp?id=47885543) *Бухтиярова Т.И., Белоконов Ю.В., Лысенко Ю.В., Лысенко М.В.* В сборнике: ТЕХНОУКЛАД 6.0. ЦИФРОВАЯ ТРАНСФОРМАЦИЯ АПК И ПРОДОВОЛЬСТВЕННАЯ БЕЗОПАСНОСТЬ. материалы Международной научнопрактической конференции. Федеральное государственное бюджетное образовательное учреждение высшего образования «Пермский государственный аграрно-технологический университет имени академика Д.Н. Прянишникова». 2021. С. 182-187. <https://elibrary.ru/item.asp?id=47885543>

**Документы, подтверждающие осуществление самостоятельной научноисследовательской деятельности по научной специальности программы аспирантов за последние 3 года**

Отчеты по НИР:

**2021 г.**

**1. Технология обучения информационной безопасности на основе актуализации личного опыта с применением современных педагогических форматов;**

#### **ФЕДЕРАЛЬНОЕ ГОСУДАРСТВЕННОЕ ОБРАЗОВАТЕЛЬНОЕ БЮДЖЕТНОЕ УЧРЕЖДЕНИЕ ВЫСШЕГО ОБРАЗОВАНИЯ** «ЧЕЛЯБИНСКИЙ ГОСУДАРСТВЕННЫЙ УНИВЕРСИТЕТ» **МИАССКИЙ ФИЛИАЛ**

УТВЕРЖДАЮ

Т.В. Малькова, к.и.н., доцент. Директор Миасского филиала Челябинского государственного университета «28» декабря 2021 г.

#### ОТЧЕТ О НАУЧНО-ИССЛЕДОВАТЕЛЬСКОЙ РАБОТЕ

на тему:

«ТЕХНОЛОГИЯ ОБУЧЕНИЯ ИНФОРМАЦИОННОЙ БЕЗОПАСНОСТИ НА ОСНОВЕ АКТУАЛИЗАЦИИ ЛИЧНОГО ОПЫТА С ПРИМЕНЕНИЕМ СОВРЕМЕННЫХ ПЕДАГОГИЧЕСКИХ ФОРМАТОВ»

© «Технологии профессий» А.В. Текун T.

Челябинск 2021

# Список исполнителей

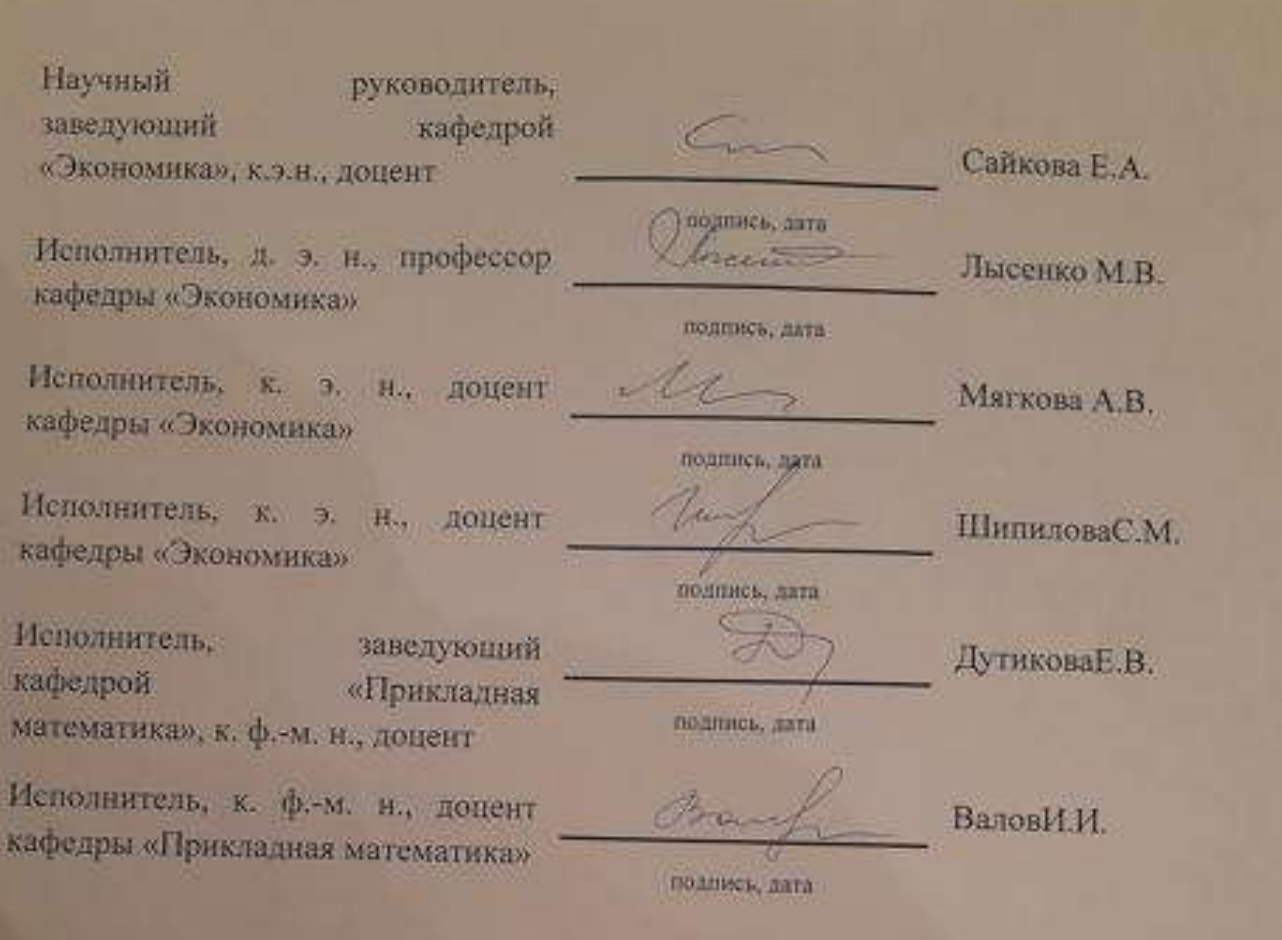

#### **Аннотация**

Актуальность педагогической формации обусловлена необходимостью создания технологии обучения информационной безопасности с использованием современных педагогических форматов профессионального взаимодействия преподавателя и студентов. Технология проведения занятий направлена на то, чтобы все изучаемые вопросы:

- рассматривались с точки зрения личной безопасности студента;
- подтверждали социальную значимость и масштаб проблемы не декларативно, а полученными данными научного эксперимента, самостоятельно инициированного и проведенного студентом;
- основывались на жизненных ситуациях, с которыми столкнулись в реальной жизни студенты, их друзья или родственники;
- требовали привлечения личного опыта решения данного вопроса, причем как успешного, так и закончившегося неудачей.

Ведущими подходами, принципами и методами в разработке технологии являются: голографический подход, витагенное обучение, эвристическое обучение, принцип интерактивности. Использована технология «перевернутого обучения», аутентичного оценивания и включѐнного наблюдения. Все используемые педагогические подходы и методы соответствуют современному уровню развития цифрового образования, которые характеризуются качественными изменениями технологий обработки и передачи данных и широким использованием информационно-коммуникационных технологий.

Инновационность технологии заключается в содержании, методах и совокупности применяемых педагогических технологий; в стили педагогической деятельности и организации учебного процесса с использованием современных программно-информационных средств; в учебно-методическом обеспечении и в организации обратной связи со студентами с использованием привычных для студентов мультимедийных форматов для общения друг с другом и преподавателем.

В педагогической формации представлены результаты практической реализации технологии. Результатом является пошаговая разработка содержания и технологии проведения семинаров, которая может быть применена преподавателями дисциплин, связанных с защитой информации, в высших учебных заведениях. Всѐ используемое программно-информационное обеспечение является свободным и бесплатным.

# СОДЕРЖАНИЕ

#### Введение

1. Педагогические подходы, методы и принципы, применяемые для реализации поставленной цели и задач

2. [Перечень используемого современного информационно](#page-6-0)-программного обеспечения [учебного процесса, технология его использования](#page-6-0) и реальные примеры применения на [практике.](#page-6-0) 

[Организация обратной связи со учащимися](#page-6-0)

3. Содержание, технологии проведения семинаров и достигнутые результаты

<span id="page-6-0"></span>4. [Итоги реализации технологии в учебном процессе](#page-12-0)

Результаты:

Перечень используемого современного информационно-программного обеспечения учебного процесса, технология его использования и реальные примеры применения на практике. Организация обратной связи со студентами

Лля реализации предлагаемой технологии нами используется следующее информационно-программного обеспечение учебного процесса (Таблица 1). Все используемые приложения находятся в открытом доступе, бесплатны, легки в освоении педагогом и интуитивно понятны студентам, впервые начавшим с ними работать.

Таблица 1 - Перечень используемого современного информационно-программного обеспечения учебного процесса, технология его использования и реальные примеры применения на практике

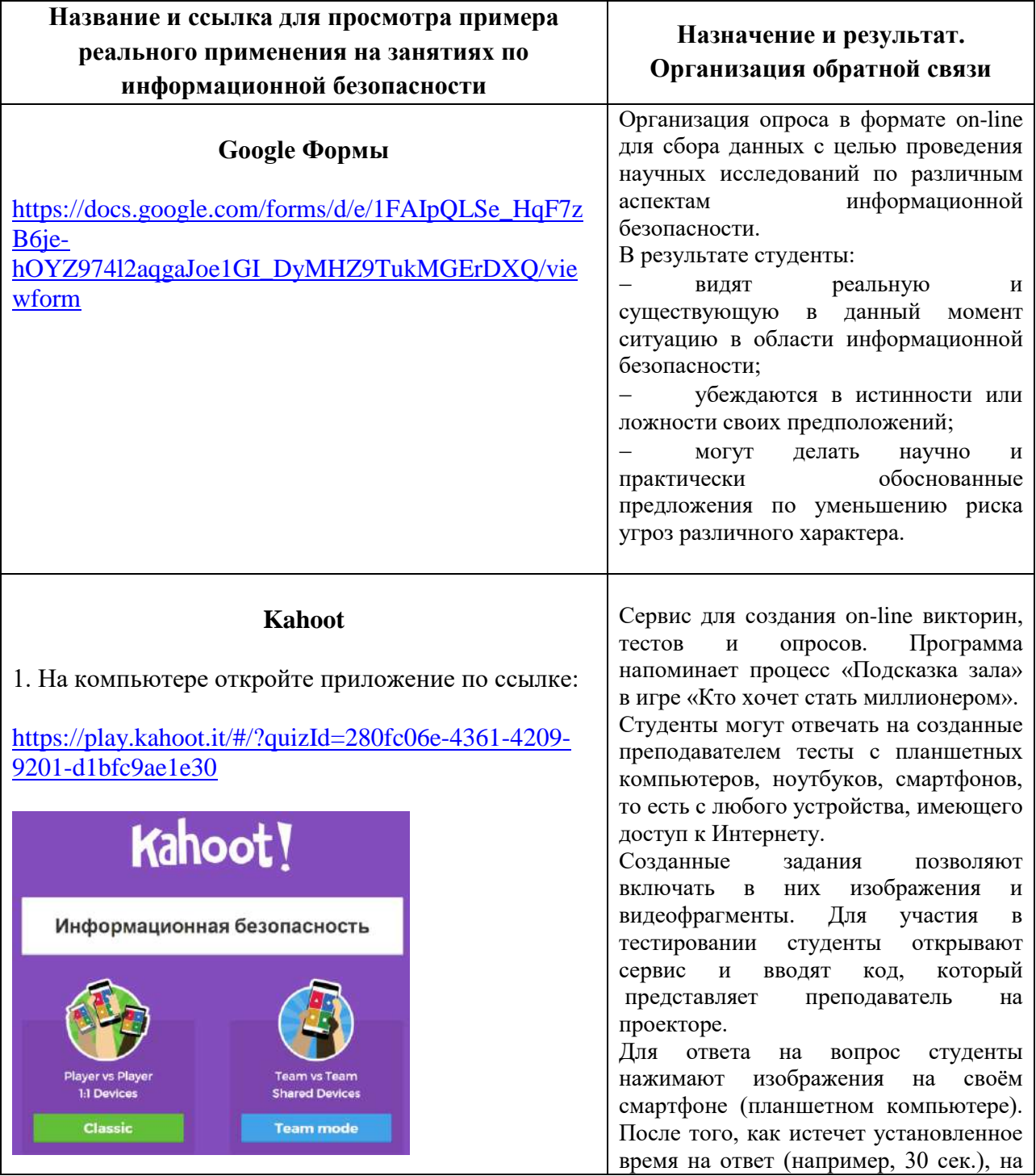

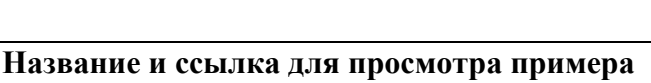

#### **реального применения на занятиях по информационной безопасности**

Выберите режим «**Classic**».

Появится приглашение открыть тест на смартфоне или компьютере и ввести PIN (**ниже – пример, на Вашем компьютере может быть другой PIN**).

# Join at kahoot.it

with Game PIN:

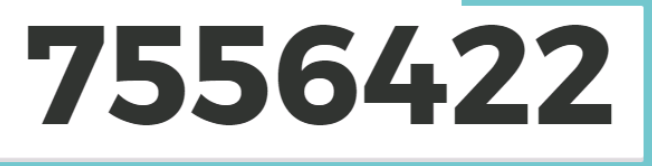

3. Установите на смартфоне приложение **Kahoot** (например, из Play Market) и запустите его.

4. На смартфоне введите в окно PIN теста, который высветился на экране **Вашего компьютера**:

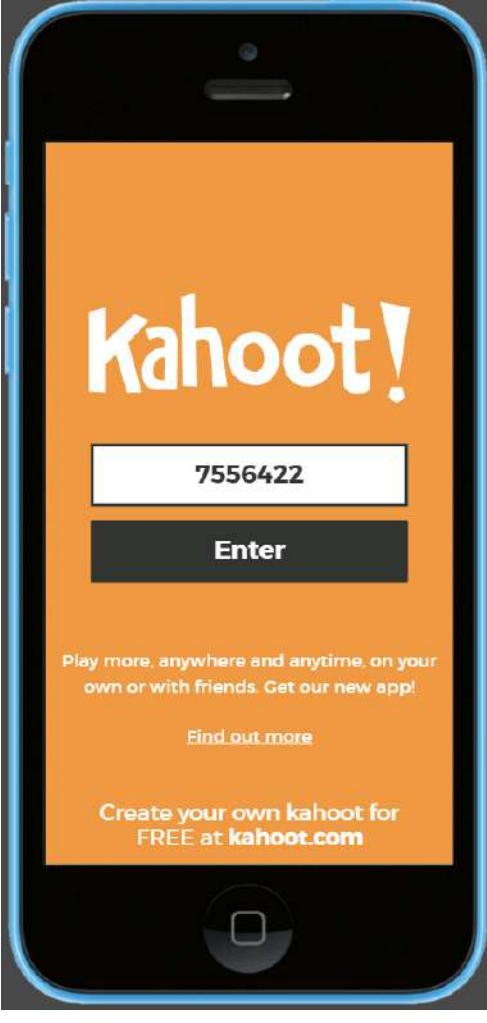

### **Назначение и результат. Организация обратной связи**

экране проектора появится изображение с количеством правильных и неправильных ответов, которые дали студенты. Возможен командный режим ввода ответов. Тестирование проходит в форме позитивного соревнования с одногруппниками, мотивируя к изучению предмета для ввода правильных ответов и отображению своего имени на подиуме победителей. Использование смартфона превращает серьезный процесс проверки знаний в современное увлекательное событие. Данная педагогическая технология проведения тестирования соответствует современному уровню цифровых технологий, поэтому хорошо вписывается в менталитет современной молодежи. Ниже представлены фото проведения викторины / тестирования в группе

студентов.

9

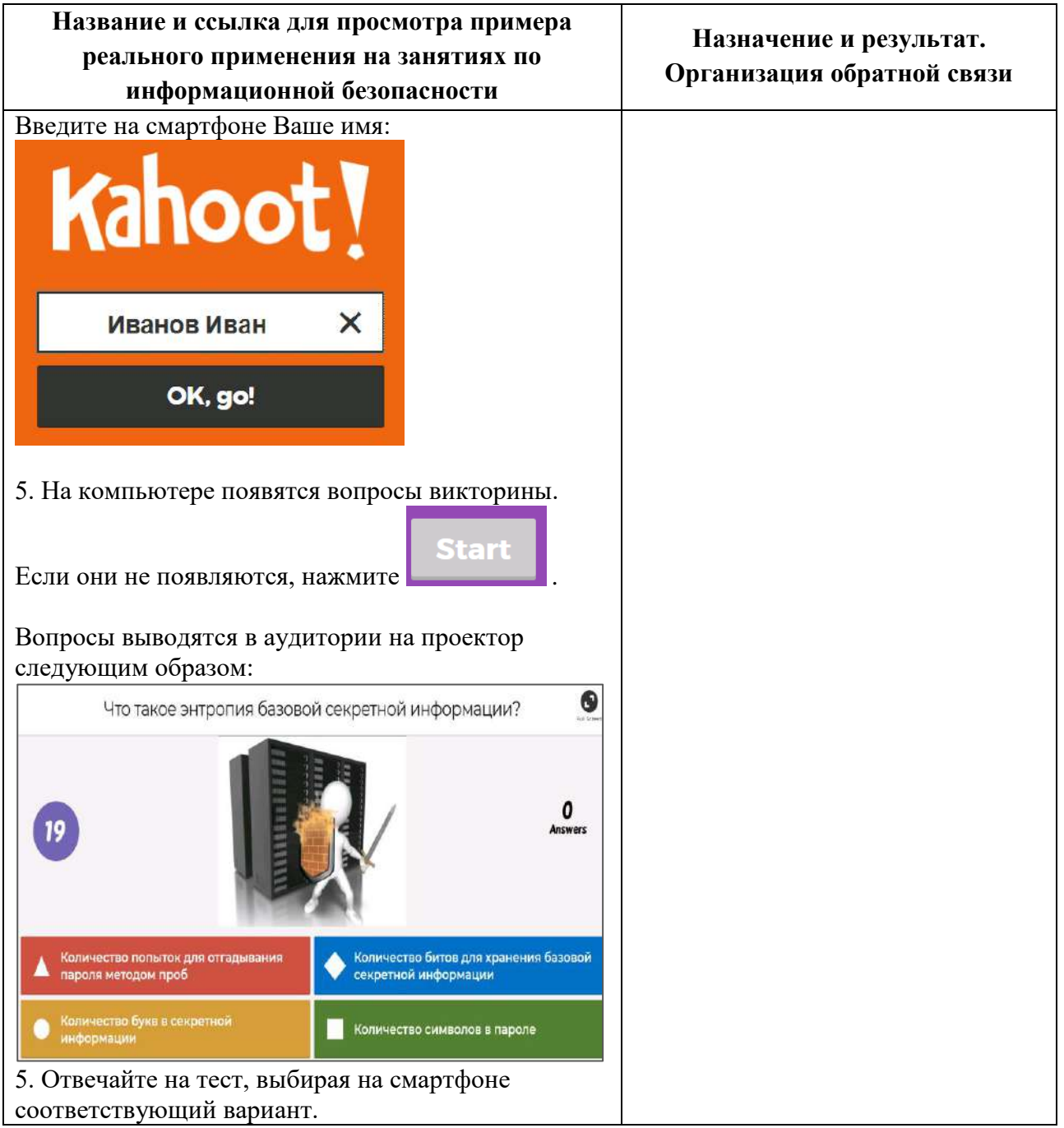

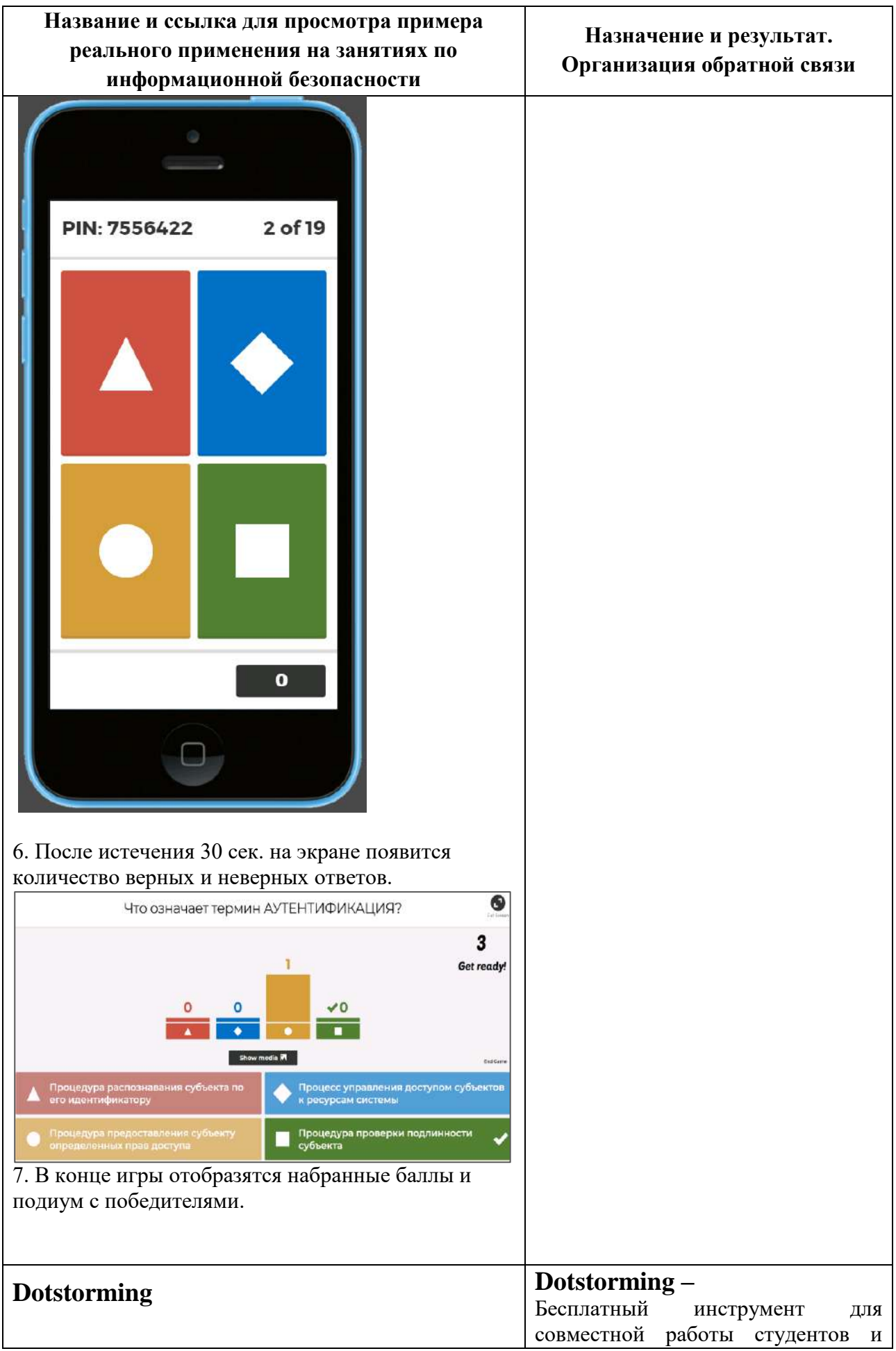

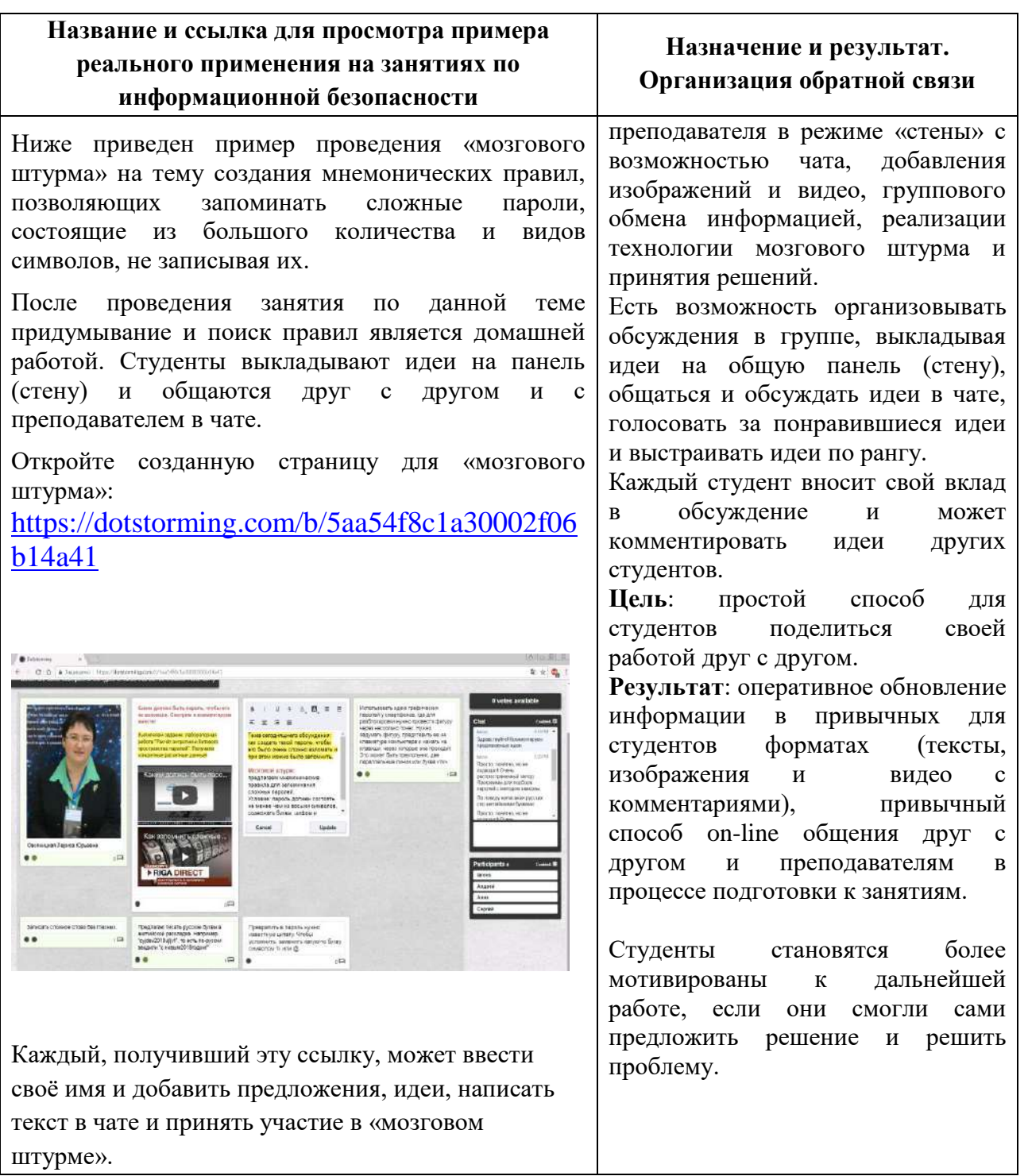

Ниже приведены фотографии, сделанные во время проведения тестирования с помощью сервиса **Kahoot,** и образец панели для проведения мозгового штурма с помощью программы **Dotstorming**.

Итоги реализации технологии в учебном процессе

<span id="page-12-0"></span>Разработанная технология преподавания информационной безопасности на основе актуализации личного опыта и с применением современного информационно-программного обеспечения позволила:

– Рассмотреть все изучаемые вопросы с точки зрения личной безопасности студента, основываясь на жизненных ситуациях, с которыми столкнулись в реальной жизни студенты, их друзья или родственники. Результатом является осознание возможности реального ущерба при несоблюдении простейших правил безопасности.

– Представить учебные материалы и провести проверку знаний в привычных для студентов мультимедийных форматах (тексты, изображения и видео с комментариями, on-line общение друг с другом и преподавателем в процессе подготовки к занятиям).

– Педагогу наблюдать со стороны за ходом обсуждения, мыслями и вмешиваться в тот момент, когда необходимо перевести обсуждение в новое русло или, напротив, услышав интересное предложение, не дать ему затеряться, а развивать беседу в данном направлении.

– Научить студентов выявлять и устранять явные внутренние и внешние причины угроз разных видов и устранять причины их возникновения. Получить навык распознавания атаки злоумышленников, направленной на пользователей информационных систем с целью овладения информацией о паролях.

– Научить грамотно работать с электронной подписью на всех этапах.

– Дать понимание того, что за каждым случаем появления вредоносной программы или спама стоит материально заинтересованное лицо, финансирующее данную формацию.

Главным результатом является одно из главных требований к специалистам XXI века – умение самостоятельно решать поставленные проблемы.

По итогам исследований была проведена серия методических семинаров с преподавателями СПО г. Челябинска, на которых авторы познакомили коллег со спецификой проведения занятий по технологии витагенного обучения.

# 2. Разработка методики контроллинга затрат предприятия.

**ФЕДЕРАЛЬНОЕ ГОСУДАРСТВЕННОЕ ОБРАЗОВАТЕЛЬНОЕ БЮЛЖЕТНОЕ УЧРЕЖДЕНИЕ ВЫСШЕГО ОБРАЗОВАНИЯ** «ЧЕЛЯБИНСКИЙ ГОСУДАРСТВЕННЫЙ УНИВЕРСИТЕТ» **МНАССКИЙ ФИЛИАЛ** 

#### **УТВЕРЖДАЮ**

.<br>Т.В. Малькова, к.и.н., доцент Директор Мнасского филиала Челябинского государственного университета «24» декабря 2021 г.

#### **ОТЧЕТ** О НАУЧНО-ИССЛЕДОВАТЕЛЬСКОЙ РАБОТЕ

на тему:

### «РАЗРАБОТКА МЕТОДИКИ КОНТРОЛЛИНГА ЗАТРАТ **ПРЕДПРИЯТИЯ»**

**Hensformer** 2021

#### Список исполнителей

руководитель, Научный кафедрой заведующий «Экономика», к.э.н., доцент

Исполнитель, д. э. н., профессор кафедры «Экономика»

Исполнитель, к. э. н., доцент кафедры «Экономика»

Исполнитель, к. э. н., доцент кафедры «Экономика»

Исполнитель, заведующий кафедрой «Прикладная математика», к. ф.-м. н., доцент-

Исполнитель, к. ф.-м. н., доцент кафедры «Прикладная математика»

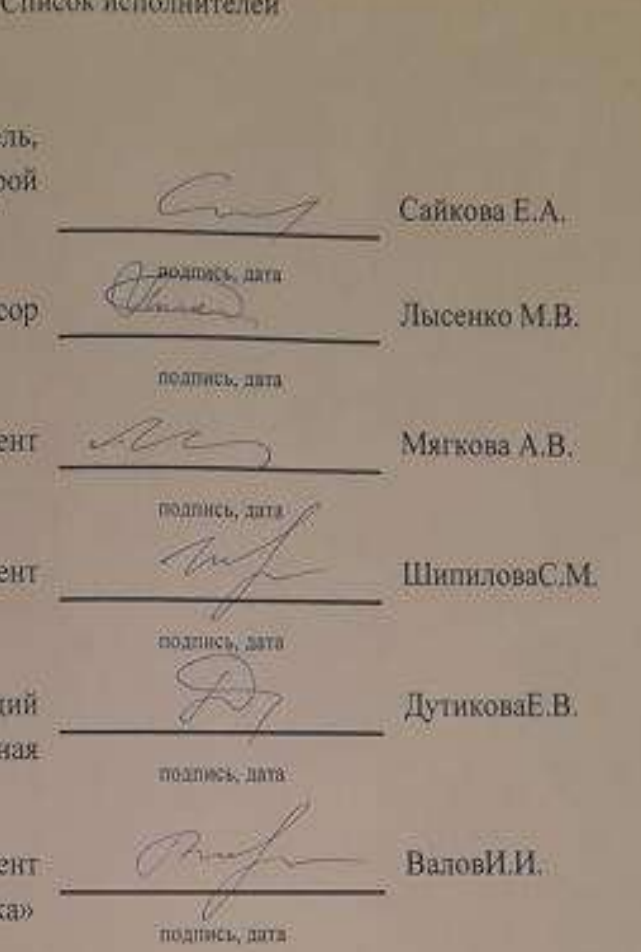

Отчет изложен на 40 страницах текста, содержит 1 таблицу, 7 рисунков, 15 наименований использованных источников.

Наименование: «Разработка методики контроллинга затрат предприятия».

Объект исследования: ООО «Люкс Вода Челябинск».

Цель работы: сформировать систему контроллинга затрат ООО «Люкс Вода Челябинск».

Методы исследования: сравнение, анализ и синтез, экономико- статистический, абстрактно-логический, расчетно-конструктивный и другие методы научных исследований.

Результаты работы:

В первом разделе описаны особенности и экономическое содержание контроллинга в современных условиях; второй раздел посвящен вопросам организации и внедрения концепции контроллинга на предприятии; в третьем разделе даны рекомендации при формировании системы контроллинга для ООО «Люкс Вода Челябинск»; четвертый раздел посвящен разработке методики контроллинга затрат.

В заключении обобщены теоретические выводы и практические результаты проведенного исследования.

Основания проведения работы:

1. Техническое задание;

2. Договор на оказание услуг № 67/100.30/02-31 от 24.12.2021 г.

## СОДЕРЖАНИЕ

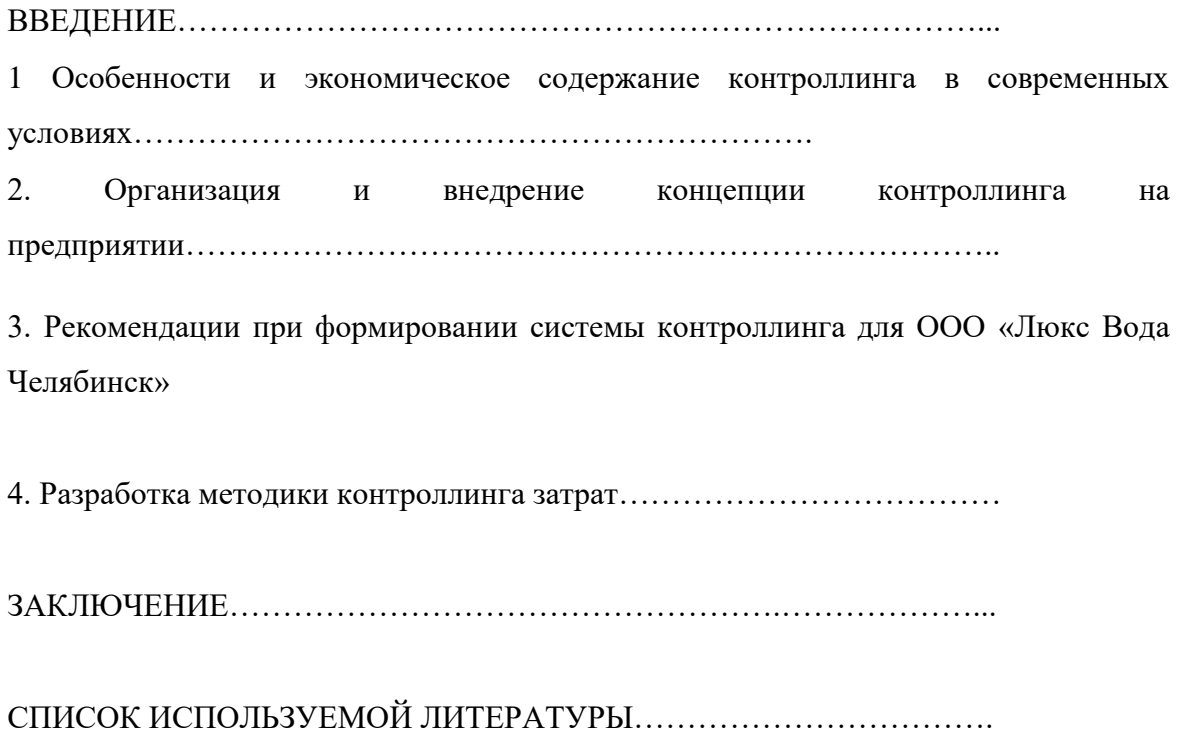

#### **ВВЕДЕНИЕ**

Современные условия функционирования хозяйствующих субъектов вылвигают требования совершенствовать процессы управления на предприятии в части оптимизации и упорядочивания управленческих воздействий на экономическую сферу, постоянного исследования на предмет вариантов достижения поставленных целей. Уровень оперативности и надёжности учёта и контроля, глубина анализа при этом должны быть настолько высоки, что существует жёсткая необходимость в создании единого информационного обеспечения этих функций управления и их интеграции в единую систему. Решение этих задач предполагает использование наиболее прогрессивных концепций и инструментов менеджмента. Одним из важнейших направлений в развитии теории и практики управления и совершенствования организации планирования, учёта, контроля и анализа финансово-хозяйственной деятельности предприятия является концепция контроллинга, реализация которой позволяет в нужные сроки и качественно предоставлять необходимую информацию на различные уровни управления. В качестве наиболее перспективного направления решения данных проблем является разработка концепции контроллинга  $\overline{B}$ системе управления предприятием. Высокая степень взаимозависимости с управлением и изменчивости контроллинга на предприятии определяет актуальность применения системного подхода к процессам его преобразования и развития, что позволяет обеспечивать и эффективность функционирования организации в целом. В связи с этим возникает необходимость разработки концепции контроллинга в системе управления предприятием. выявления основных направлений повышения эффективности  $ero$ использования, построения системы контроллинга в рамках отдельно взятого предприятия.

Вместе с тем недостаточно исследованными остаются концепции контроллинга в системе управления отдельно взятого хозяйствующего субъекта.

образом, возникает необходимость разработки теоретических положений Таким концепции контроллинга и практических рекомендаций по формированию системы контроллинга на предприятии.

#### **РЕЗУЛЬТАТЫ**

Формирование контроллинговой деятельности представляет собой сложный творческий процесс, который основывается на прогнозировании условий осуществления эффективной управленческой деятельности. Место, роль, процесс внедрения концепции контроллинга в управление предприятием должны быть ориентированы на качественное улучшение эффективности управления текущей хозяйственной леятельности посредством переосмысливания подходов и определения специфических методов. Это положение формируется  $\overline{B}$ рамках общего социально-экономического развития предприятия. согласовывается с ним по целям, этапам, срокам реализации.

Внедрение и дальнейшее совершенствование контроллинга на предприятии исходит из следующих задач: - формирование информационной системы, обеспечивающей точный мониторинг управления, управленческий учет, контроль, необходимый для анализа тактических и стратегических планов, результатов деятельности предприятий и отклонений от заданных параметров; - формулирование целей и выработка рекомендаций для принятия решений, планов, программ с точки зрения их ресурсного обеспечения; - установление и применение мер ответственности к линейному менеджменту за неисполнение принятых решений и нарушение условий развития субъекта хозяйствования. Установлено, что реализация задач внедрения контроллинга требует совершенствования организации государственного и внутрифирменного регулирования процесса внедрения системы контроллинговой деятельности и связанных с ней управленческих отношений в области нормотворческой и методологической деятельности. В этой связи органам управления предприятия рекомендуется формирование управленческой инфраструктуры системы контроллинга по центрам планирования, центрам ответственности, центрам затрат, составу и структуре видов управленческой отчетности, осуществлять на принципах необходимости, системности, профессионализма, взаимной ответственности и обратной связи. Как показывает анализ теории и практики управления, реализации финансовой стратегии в полной мере на предприятии способствуют внедрение и использование интегрированной системы контроллинга. Координируя, интегрируя и направляя деятельность всей системы управления корпоративной организацией на достижение поставленных целей, контроллинг выполняет функцию «управления управлением» и является определенным синтезом таких подсистем управления, как планирование, учет (в значительной доле управленческий), оперативный контроль и анализ, информационная логистика и некоторых других.

Процесс внедрения контроллинга становится центральным элементом в технологии современного управления. Как результат на рынке появляется коллегиальный профессиональный разносторонне развитый администратор применяющий рыночный способ управления (решение - через профессиональный анализ) в противовес административному елиноличному волюнтаристическому. Реализация механизма контроллинга на базе управленческого учета является одним из основных условий, позволяющих руководству организации, предприятия принимать правильные и своевременные управленческие решения. В этом реализуется одна из важнейших целей системы контроллинга.